# **DB2 9 Row Compression in a SAP R/3 production system**

Compression Attributes and Performance Influence

# **White Paper**

# **Analysis Documentation**

**Version 1.2** 

**IBM SAP DB2**

Center of Excellence

**Revision date: 01.03.2007 15:44 Author: Waldemar Gaida**

# **Management Summary**

This document describes the results of an analysis that was executed at customer site. The system investigated was a SAP R/3 production system using SAP R/3 Enterprise with the industry solution insurance (IS-Insurance).

The analysis comprises the effects on the compression of large tables using the DB2 9 row compression feature. Furthermore the effect on response times (Dialog and Batch) was investigated.

The database software was upgraded fom DB2 V8 FP 12 to DB2 9 using the standard upgrade procedure. The tables to compress were determined by using the process described in SAP note 980067.

The results that we received are remarkable and very encouraging related to the usage of DB2 compression in a SAP R/3 system.

The compression of the chosen 310 tables resulted in an **average compression rate** of **70%** (from 132,5 GB to 39,7 GB).

The **overall space saving of the database** was **43%** (from 266,1 GB to 151,1 GB), which also includes the effects of the reorganization and table movements to reduce table space high water marks. This was in spite of having the large RID attribute switched on and being activated during REORG for the selected 310 tables, which increased the size of the indexes.

Another main focus was the answer to the question how the compression would effect the **response time behavior** of the system. Taking as data basis one week before and after the compression the result was a **significant improvement** on performance of dialog and batch processing (both improved about **25%**).

If the systems space is fragmented, then the resulting effects will be caused by either the compression and the space saving during the reorganization of tables and indexes.

This investigation shows that a SAP R/3 system (OLTP), that was compressed using the standard recommendation of SAP according to SAP-Note 980067, can not only gain disk space but also can improve performance significantly.

Compression Attributes and Performance Influence

Center of Excellence

# **Table of Contents**

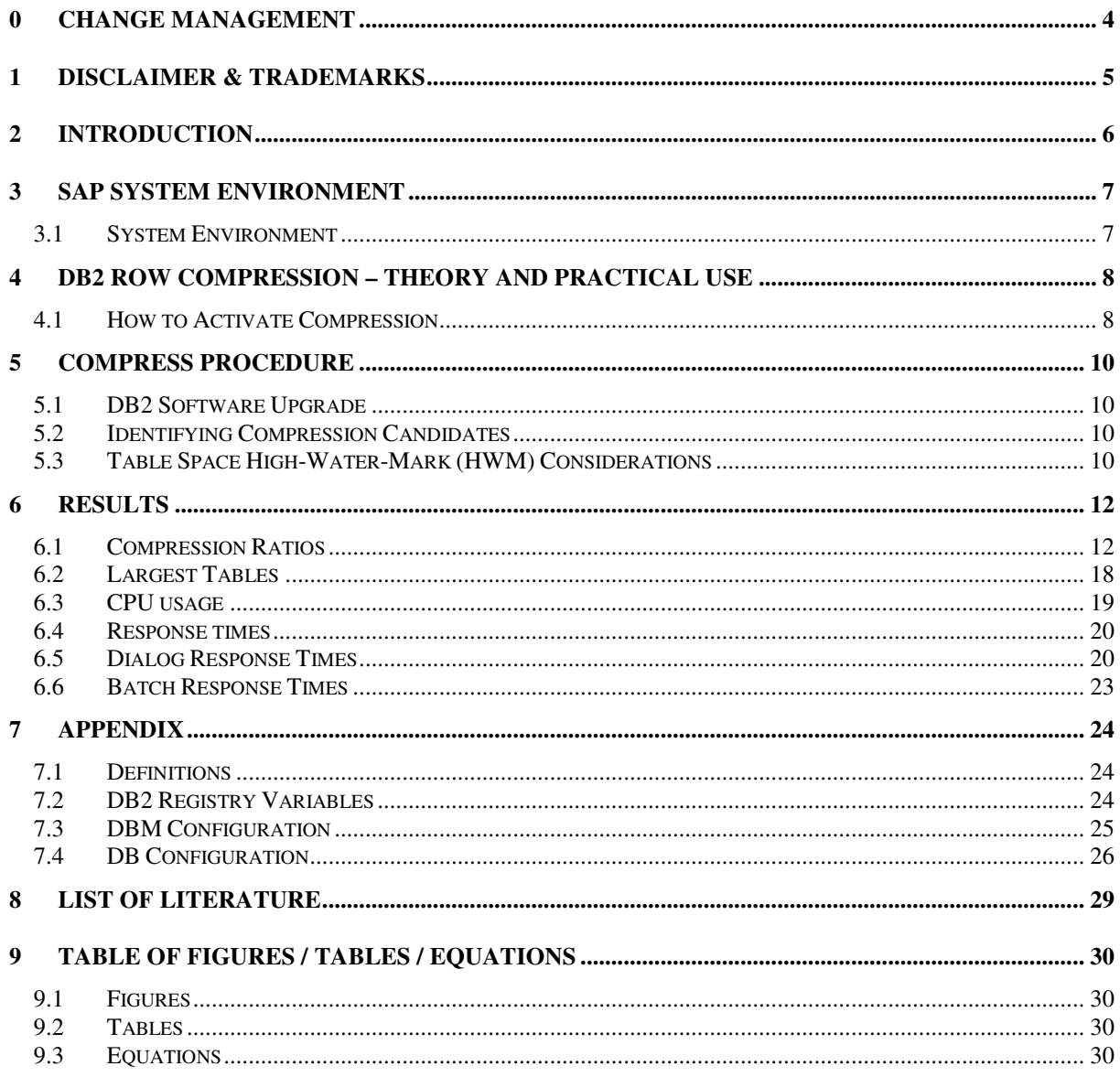

Compression Attributes and Performance Influence Center Center of Excellence

# **0 Change Management**

All important changes and additions for every verison of this document are documented in this chapter.

Description of Changes

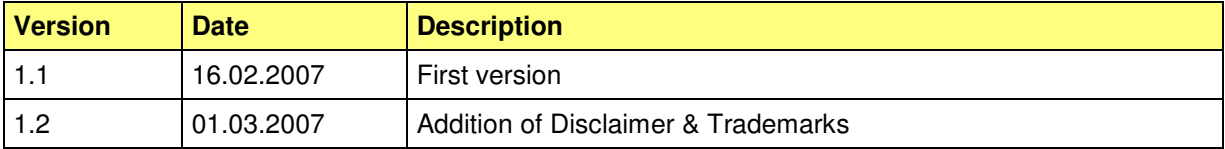

# **1 Disclaimer & Trademarks**

The information in this presentation may concern new products that IBM may or may not announce. Any discussion of OEM products is based upon information which has been publicly available and is subject to change. The specification of some of the features described in this presentation may change before the General Availability date of these products.

#### **REFERENCES IN THIS PUBLICATION TO IBM PRODUCTS, PROGRAMS, OR SERVICES DO NOT IMPLY THAT IBM INTENDS TO MAKE THESE AVAILABLE IN ALL COUNTRIES IN WHICH IBM OPERATES.**

#### **IBM MAY HAVE PATENTS OR PENDING PATENT APPLICATIONS COVERING SUBJECT MATTER IN THIS DOCUMENT. THE FURNISHING OF THIS DOCUMENT DOES NOT IMPLY GIVING LICENSE TO THESE PATENTS.**

#### TRADEMARKS.

The following terms are registered trademarks of International Business Machines Corporation in the United States and/ or other countries: AIX, AIXwindows, AS/ 400, DB2, e( logo), IBM, IBM( logo), Information Warehouse, Netfinity, NUMA- Q, OS/ 2, OS/ 390, OS/ 400, Parallel Sysplex, PowerPC, PowerPC( logo), RISC System/ 6000, RS/ 6000, S/ 390, Sequent, SP2, System/ 390, The Engines of e- business, ThinkPad, Tivoli( logo), TURBOWAYS, VisualAge, WebSphere.

The following terms are trademarks of International Business Machines Corporation in the United States and/ or other countries: AIX/ L, AIX/ L( logo), AS/ 400e, DB2 OLAP Server, DB2 Universal Database, e- business (logo), HACMP/ 6000, Intelligent Miner, iSeries, Network Station, NUMACenter, PowerPC Architecture, PowerPC 604, POWER2 Architecture, pSeries, Shark, SP, Tivoli Enterprise, TME 10, Videocharger, Visualization Data Explorer, xSeries, zSeries.

A full list of U. S. trademarks owned by IBM may be found at

http:// iplswww.nas.ibm.com/wpts/trademarks/trademar.htm.

NetView, Tivoli and TME are registered trademarks and TME Enterprise is a trademark of Tivoli Systems, Inc. in the United States and/ or other countries.

Microsoft, Windows, Windows NT and the Windows logo are registered trademarks of Microsoft Corporation in the United States and/ or other countries.

SAP and related names like SAP NetWeaver are registered trademarks of SAP AG.

UNIX is a registered trademark in the United States and other countries licensed exclusively through The Open Group.

Oracle is a registered trademark of Oracle Corporation in the United Status and/or other countries.

LINUX is a registered trademark of Linus Torvalds.

Intel and Pentium are registered trademarks and MMX, Itanium, Pentium II Xeon and Pentium III Xeon are trademarks of Intel Corporation in the United States and/ or other countries.

Java and all Java- based trademarks and logos are trademarks of Sun Microsystems, Inc. in the United States and/ or other countries.

Other company, product and service names may be trademarks or service marks of others.

Compression Attributes and Performance Influence Center Center of Excellence

# **2 Introduction**

The DB2 9 row compression feature (sometimes also named deep compression) is capable of saving space in database tables. After having first results from tests in the labs, it was interesting to investigate this feature on a real life system of a customer. The main focus of this investigation besides the compression results concerning disk space was the influence of the compression on dialog and batch response times of a productive SAP R/3 system. This documentation describes the basic conditions of the system environment, the procedure of the switch to a DB2 9 compressed system and the measured results.

# **3 SAP System Environment**

The SAP system was a SAP R/3 Enterprise (4.70 with Extension Set 1.10) and the industry solution IS-Insurance. The following figure shows the component versions:

|                  | ⇔.         | <b>EXTRELEASE</b> $\triangleq$ | COMP_TYPE ↔ |
|------------------|------------|--------------------------------|-------------|
| <b>ISAP APPL</b> | 1470       | 0025                           | R           |
| SAP BASIS        | 620        | 0060                           | s           |
| SAP_ABA          | 620        | 0060                           | s           |
| SAP HR           | 470        | 0059                           | R           |
| PI.              | 2004_1_470 | 10012                          | P           |
| <b>INSURANCE</b> | 471        | 0016                           |             |
| IST-A/PI         | 01H_R3_470 | 10000                          | с           |
| IST-PI           | 2005_1_620 | 0004                           | P           |
| IWP-PI           | 500 46C    | 0003                           | IC.         |
| EA-APPL          | 110        | 0021                           | N           |
| EA-FINSERV       | 110        | 0021                           | N           |
| EA-GLTRADE       | 110        | 0000000006                     | N           |
| EA-HR            | 110        | 0030                           | N           |
| EA-IPPE          | 110        | 0020                           | P           |
| EA-PS            | 110        | 0000000006                     | N           |
| <b>EA-RETAIL</b> | 110        | 0000000006                     | N           |
| <b>PI BASIS</b>  | 2005_1_620 | 10008                          | P           |

**Figure 1 – Components of the SAP system** 

## **3.1 System Environment**

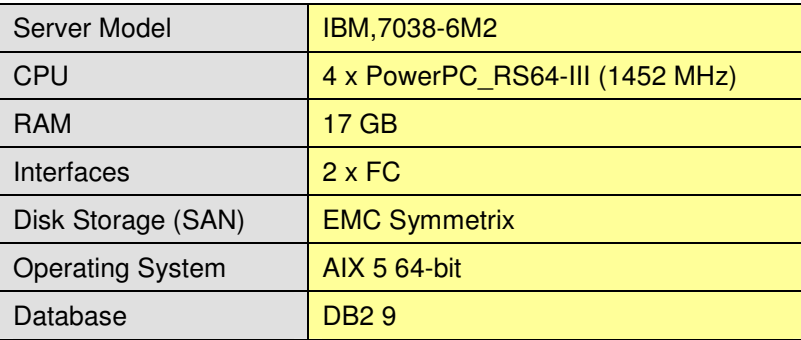

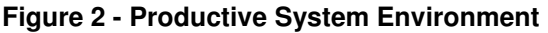

# **4 DB2 Row Compression – Theory and Practical Use**

DB2 9 uses a row compression that is based on the LZ (Lempel-Ziv) algorithm [1]. It uses a dictionary to make references to often used patterns in a table. The following figure shows how this works (taken from [2]):

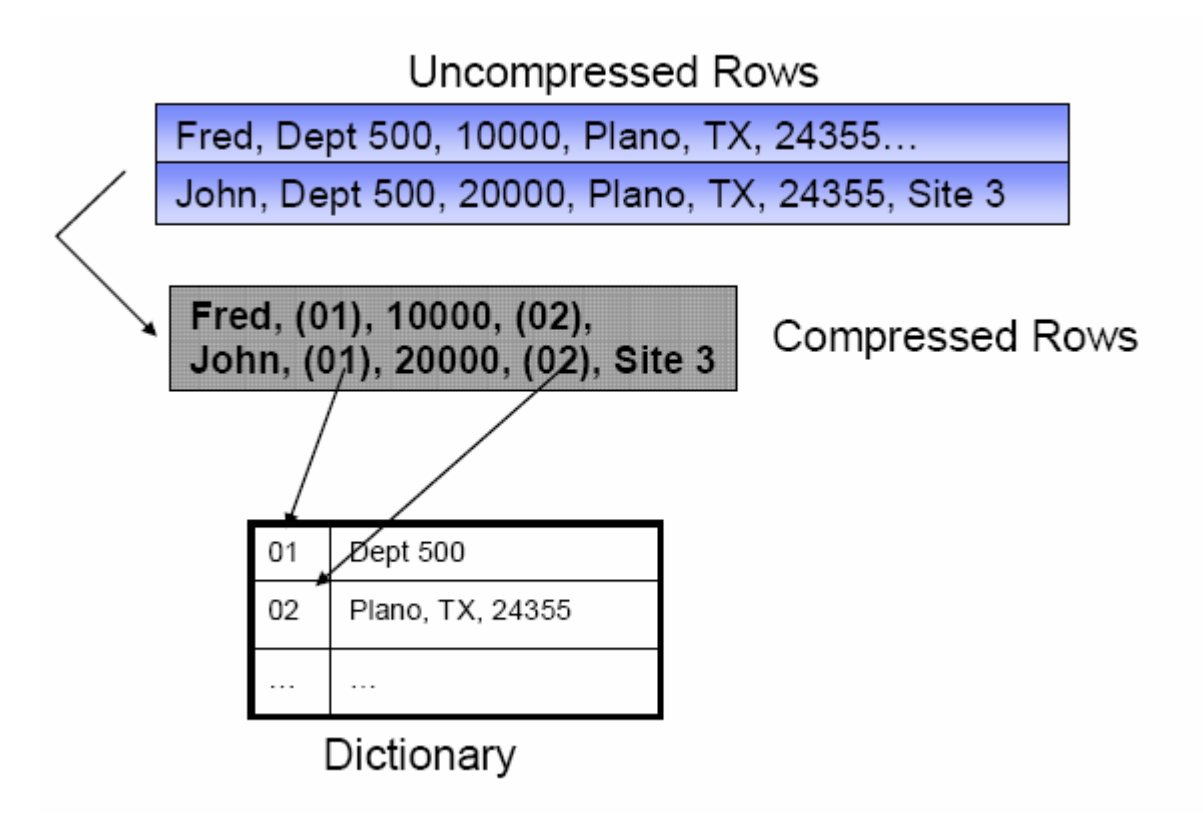

#### **Figure 3 - Compression algorithm**

Instead of the whole pattern only the 12bit key is stored in the compressed row. The dictionary contains patterns that are built up either of one column or of several adjacent columns.

## **4.1 How to Activate Compression**

To activate the compression for a table <TAB1> you have to do the following steps:

**ALTER TABLE <TAB1> COMPRESSION YES** 

This enables the table to use the compression feature. If the table is new you can use the compression attribute on the CREATE TABLE statement.

**REORG TABLE <TAB1>** 

During the (offline) reorganization of the table the dictionary will be built up or updated and the data will be compressed according to the dictionary. Future insert, update, import or load activities will also take notice of the dictionary and compress the rows according to it.

To refresh the statistics for the compressed table it is useful to run the **RUNSTATS** command.

To estimate the compression rate of a table, the INSPECT command can be used in the following way:

**INSPECT ROWCOMPESTIMATE TABLE NAME <table\_name> RESULTS KEEP <file\_name>** 

This will estimate the savings reachable by the compression. The result-file  $\leq$  file\_name> is placed in the DIAGPATH and must be converted by the program **db2inspf** to a human-readable format.

If a table is enabled for compression, the INSPECT command will build up the compression dictionary while the table is "online". To do this consistenly the database will set an "Exclusive Table Alter Lock" and an "Intent on Exclusive Table Lock". After the dictionary is built up all subsequent DML operations (like update, insert, load) will compress rows according to the compression dictionary.

This method can be valuable if a customer cannot afford a downtime that is long enough to do an offline reorg on the tables that should be compressed (e.g. in a 24 x 7 production environment with very limited maintenance time-windows).

# **5 Compress Procedure**

### **5.1 DB2 Software Upgrade**

To be able to use DB2 9 row compression, the database software had to be upgraded from DB2 V8 FP12 to DB2 9. The procedure followed the descriptions given in [3]. According to chapter 5.7 of this guide large RID support was enabled.

Due to the enabling of large RID support, the size of the indexes belonging to the tables that were reorganized increased. If the index is heavily fragmented before compression, the space gain due to reorganization may outweigh the increase due to large RID.

Find some interesting remarks and explanations on large RID support in [4]. This Blog also gives some hints on the estimation of the increase of indexes by activating large RID.

### **5.2 Identifying Compression Candidates**

To find appropriate candidates for compression the **SAP-note 980067** (DB6: Using DB2 9 Row Compression) was used.

This SAP-Note delivers scripts and an ABAP-program. Either of these can be used to find candidates for compression. Since the ABAP-program was not available at the time the compression was done, the script-related procedure was used.

### **Important Hint**

When using the script-based procedure be aware that you must not close your connection in between, because the results are put into SESSION-tables.

The procedure identified 310 candidates for compression. The details about the names and the compression ratios are described in chapter 6.1.

## **5.3 Table Space High-Water-Mark (HWM) Considerations**

If you switch on DB2 9 Compression one of the goals normally is to save disk space. You can use this gained disk space in two different ways. You can use it to prolongue your time until you need to buy new disks because of database growth. Or you can free up some disks to use them with other applications.

If you want to go the second way, you must be able to give back disk space to the operating system. This is normally done by shrinking down a table space and deleting one or more table space containers.

A table space can only be shrinked down to its HWM. If there is freespace in the table space the HWM can be lowered by using db2dart and doing some table reorgs (see [5] pages 116 ff. and SAP-notes 152531, 486559). In some cases you can not lower the HWM of a table space. This is the case when the HWM is held by an object table.

If you are not able to lower the HWM, it might be feasible to move tables to another table space with DB6CONV. This could be done in the following steps:

- 1. Create new table space <TBS\_N>
- 2. move table <TAB1> to new table space <TBS\_N> with DB6CONV
- 3. enable table <TAB1> for compression (see 4.1)
- 4. reorganize table <TAB1> to build up dictionary and compress table
- 5. Repeat steps 2-4 for every table <TAB2> … <TABn>

This sequential procedure ensures that there will be no fragmentation after the compression of the tables.

For a description on how to use DB6CONV look at [5] Chapter 4.6 (p. 124 ff.) and the SAP-notes 362325 (Using DB6CONV) and 817709 (DB6CONV-version history).

# **6 Results**

In this chapter we will either have a look at the results in form of achieved compression ratios and we will compare performance data of the system before and after having carried out the compression procedure described in ch. 5.

### **6.1 Compression Ratios**

The following table shows the compression ratios<sup>1</sup> of the tables that were selected for compression. The table is sorted descending by the compression ratio.

The values for the columns PCTPAGESSAVED and PCTROWSCOMPRESSED were taken from the view SYSCAT.TABLES.

PCTPAGESSAVED describes the amount of pages that were saved measured in percent.

PCTROWSCOMPRESSED describes the amount of rows that were compressed in percent.

| <b>TABNAME</b>   | <b>PCTPAGESSAVED [%]</b> | <b>PCTROWSCOMPRESSED [%]</b> |
|------------------|--------------------------|------------------------------|
| SE16N CD DATA    | 87                       | 100,00                       |
| ZZKV2T           | 86                       | 100,00                       |
| <b>TPRI PAR</b>  | 86                       | 100,00                       |
| ZZKV2P           | 85                       | 100,00                       |
| ZZKV1T           | 85                       | 100,00                       |
| ZZKV1P           | 85                       | 100,00                       |
| <b>ISSRFLDET</b> | 85                       | 100,00                       |
| coss             | 85                       | 100,00                       |
| <b>COEJ</b>      | 85                       | 100,00                       |
| <b>ANLC</b>      | 85                       | 100,00                       |
| <b>ZZISDET</b>   | 84                       | 100,00                       |
| PA0012           | 84                       | 100,00                       |
| PA0008           | 84                       | 100,00                       |
| <b>COSP</b>      | 84                       | 100,00                       |
| <b>COEJR</b>     | 84                       | 100,00                       |
| <b>ANLP</b>      | 84                       | 100,00                       |
| <b>ANLB</b>      | 84                       | 100,00                       |
| <b>ZVTBFHAPO</b> | 83                       | 100,00                       |
| ZUPDATEVZZKOPO   | 83                       | 100,00                       |
| ZSAVEVZZKOPO DEM | 83                       | 100,00                       |
| ZSAVEVZZKOPO     | 83                       | 100,00                       |
| ZCORRVZZKOPO     | 83                       | 100,00                       |
| SWWWIHEAD        | 83                       | 100,00                       |
| <b>EWUCOSUM</b>  | 83                       | 100,00                       |
| <b>DFKKOPK</b>   | 83                       | 100,00                       |
| DB6PMSQ_DB       | 83                       | 100,00                       |
| COSR             | 83                       | 100,00                       |

<sup>1</sup> For the definition see App. 7.1

-

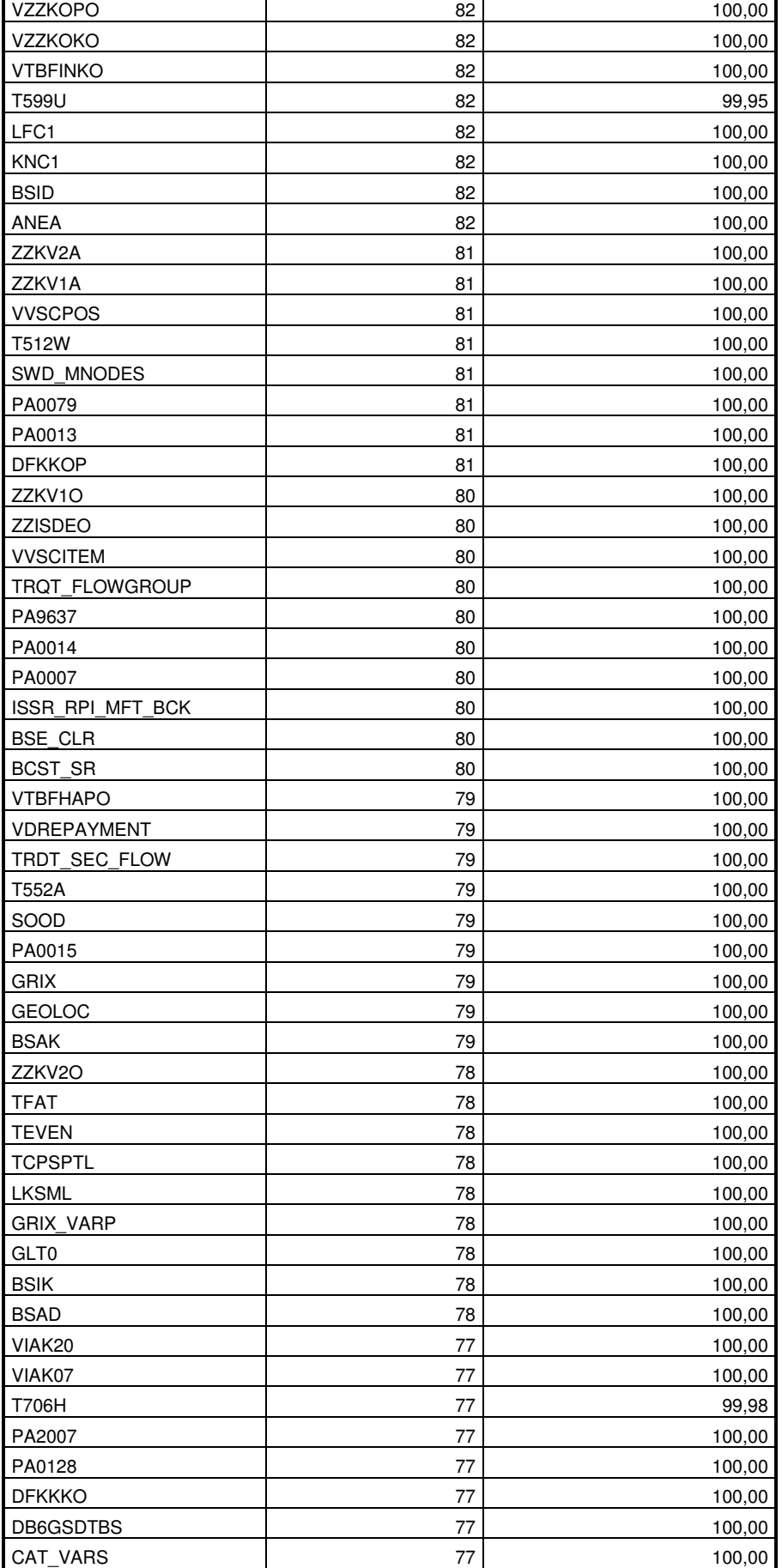

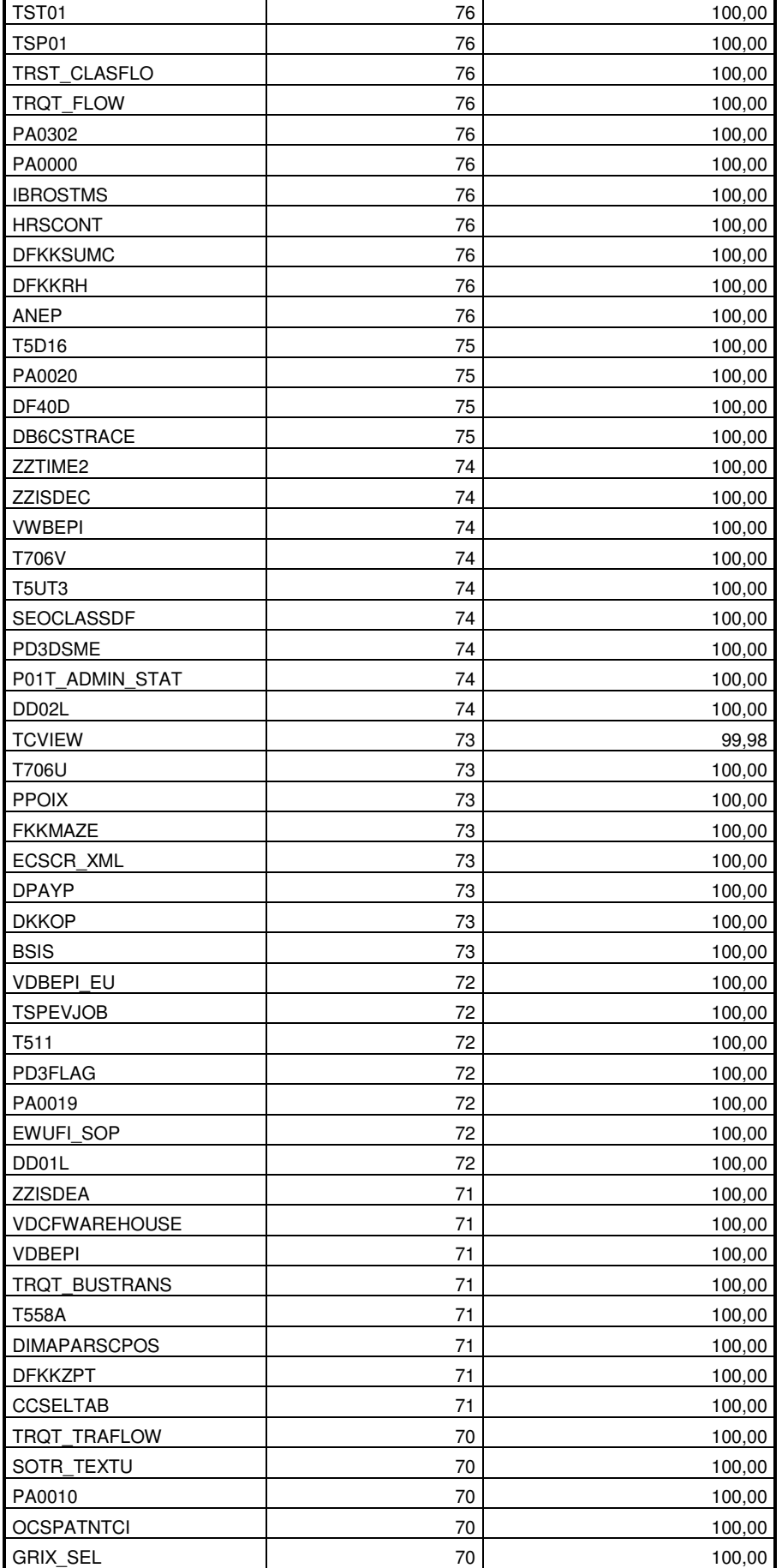

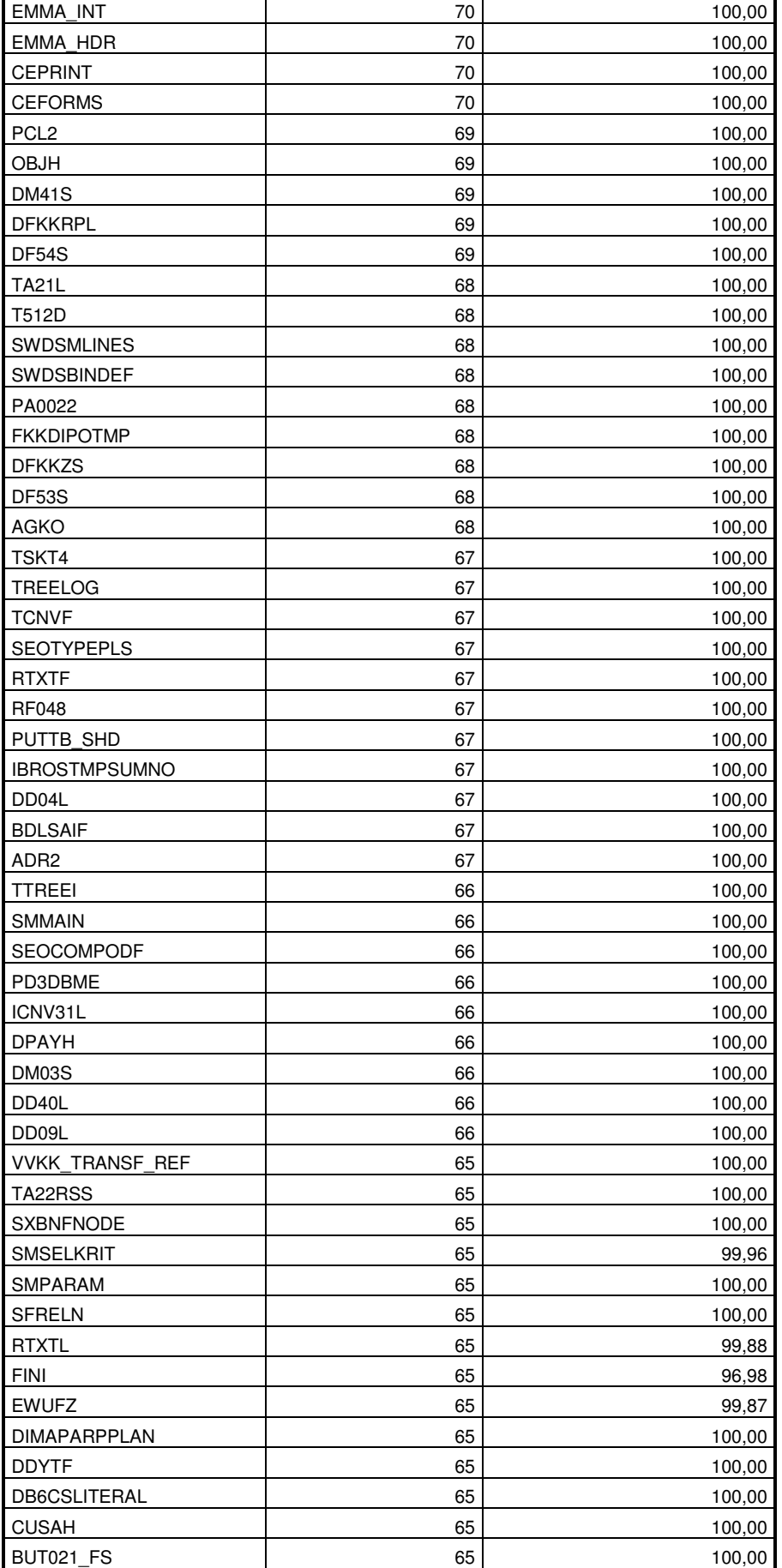

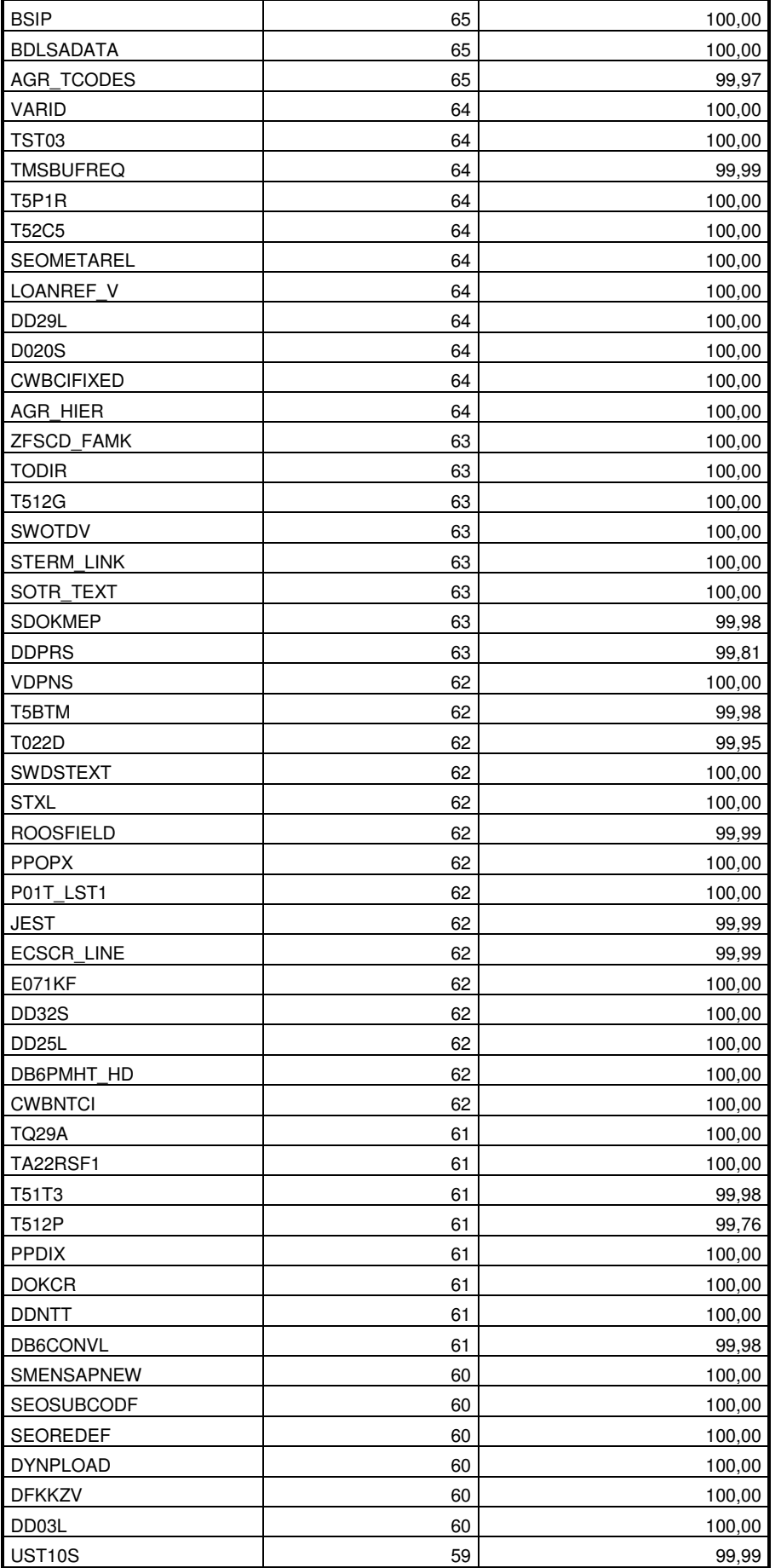

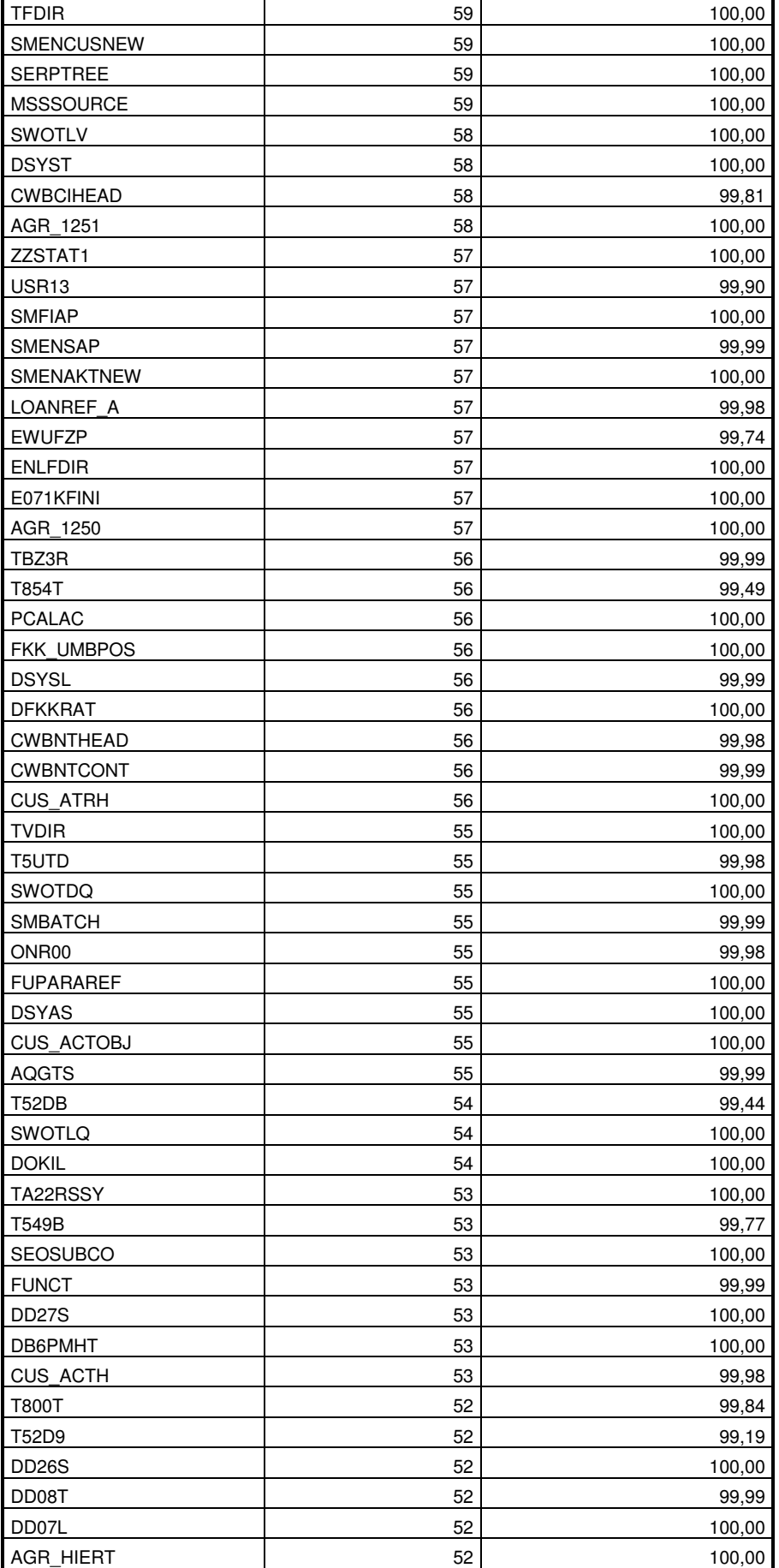

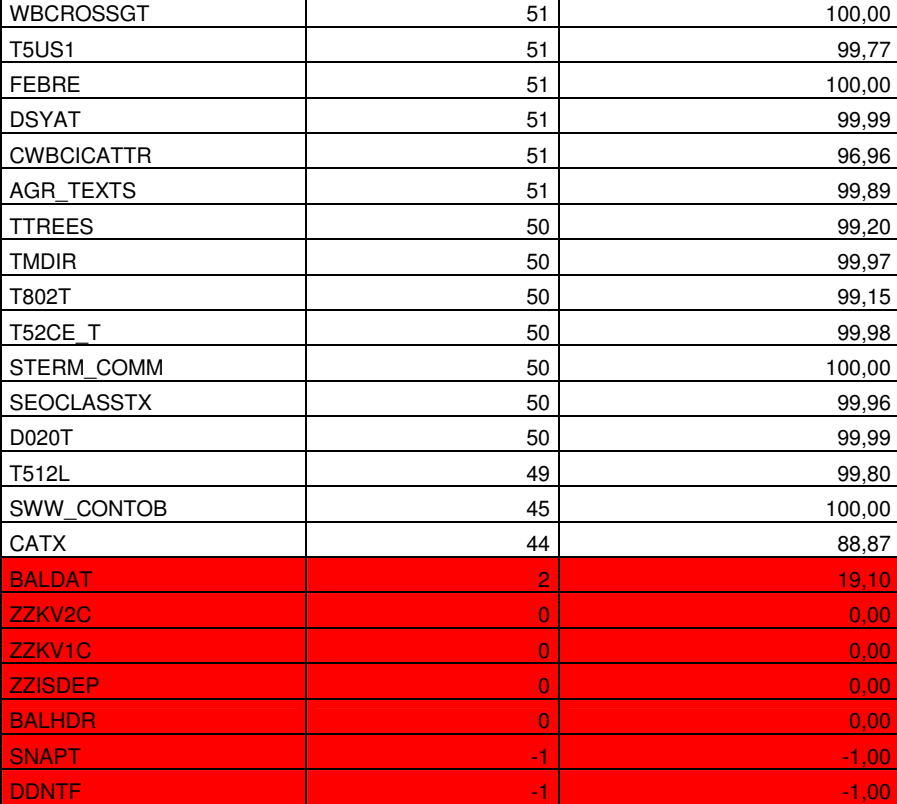

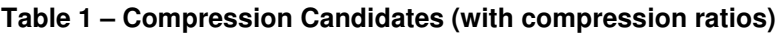

The sum of these 310 tables make up about **132,5 GB**. After the compression the sum has shrinked to **39,7 GB** which is a **compression of 70%**.

The tables marked red are "bad compression candidates" and should not be compressed.

## **6.2 Largest Tables**

The following table shows the TOP 20 tables ordered descending by size before compression:

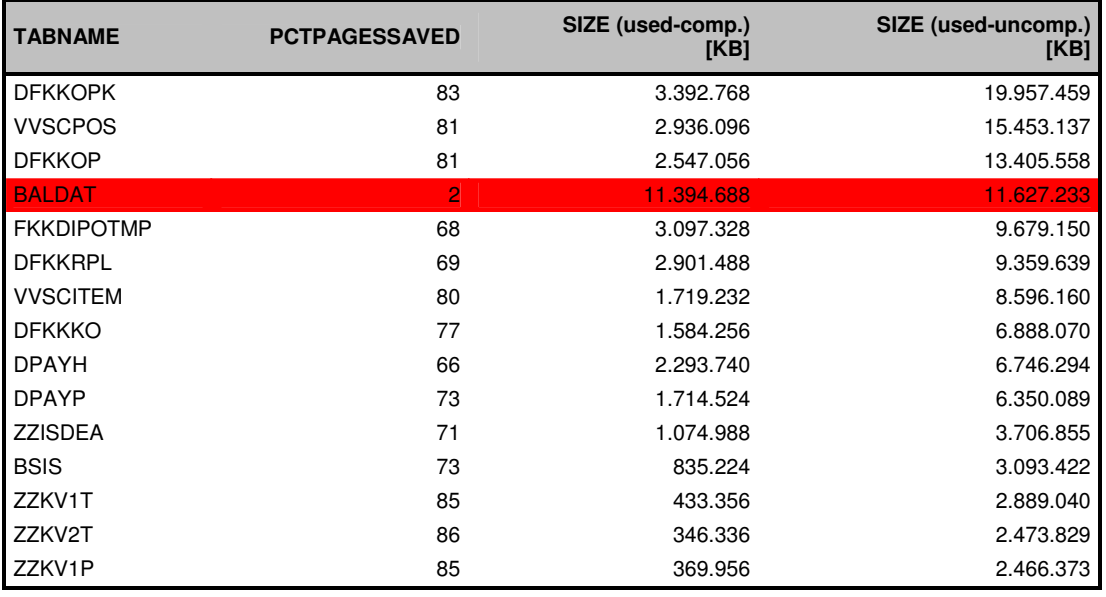

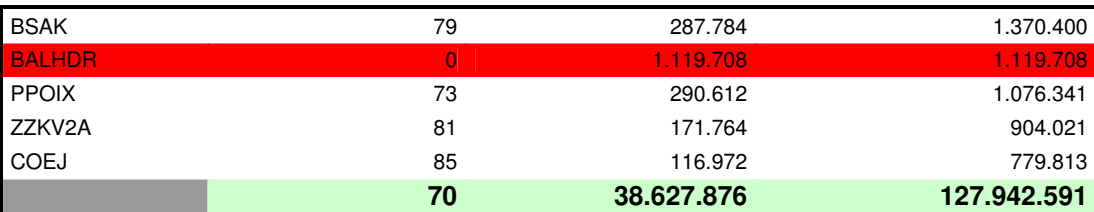

#### **Table 2 – TOP 20 tables (sorted by uncompressed size)**

These 20 tables make up 92% in size of all compressed tables. The average compression rate of these tables is **70%**.

Therefore it might be a good idea not to select all the candidates but only the big tables with a good compression rate.

The two tables BALHDR and BALDAT are big, but don't compress well. These tables should be excluded from compression. If we exclude them from Table 2 we get a compression ratio of **77%** on the remaining 18 tables.

### **6.3 CPU usage**

From theory there is the expectation that the CPU usage is increased when you use a compressed system. Therefore we had a look at the average CPU usage before and after the compression. The result is shown in the following figure:

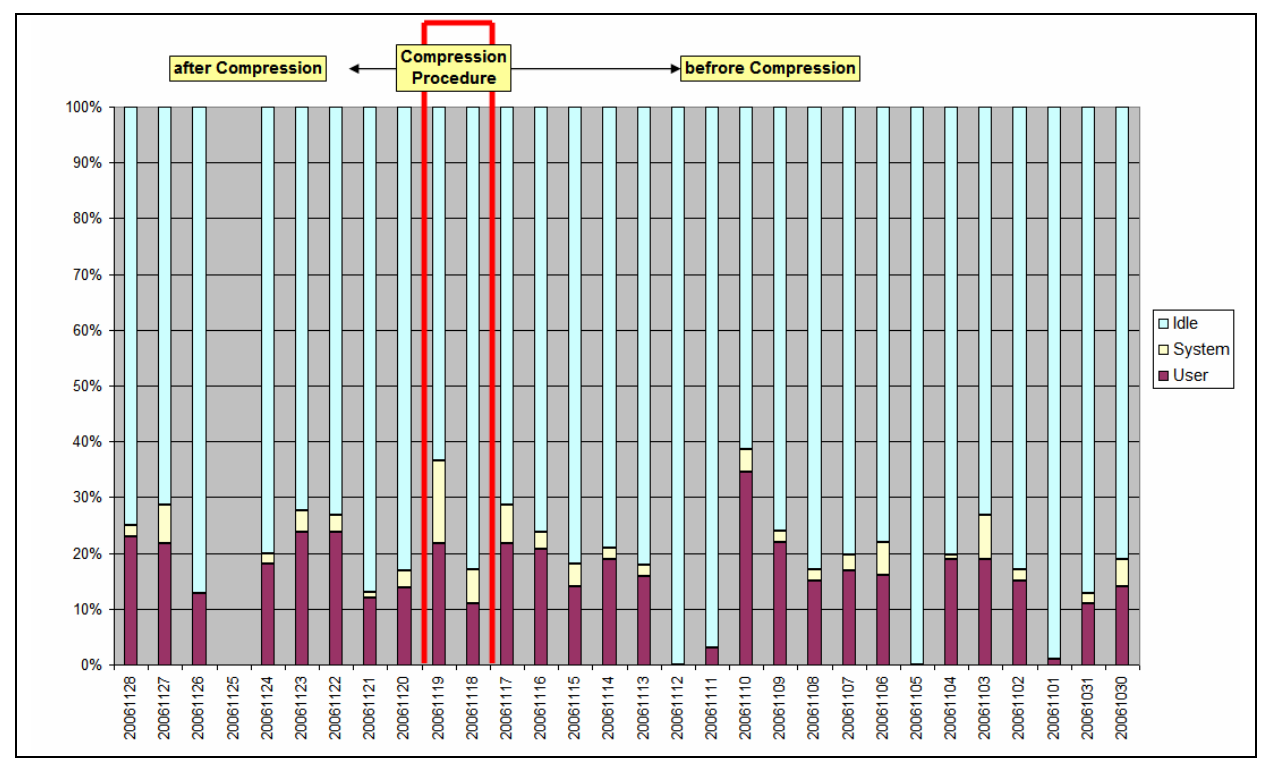

### **Figure 4 - CPU-Usage**

The values were taken from transaction ST06. They represent the daily averages.

There was no CPU bottleneck in the system. The average CPU usage was slightly higher after the compression.

### **6.4 Response times**

Another interesting fact is the behaviour of the response times in such a compressed system. To get a comparison data from transaction ST03N were taken. Mainly the task types DIALOG and BATCH were compared, because they are of highest interest in a productive SAP R/3 system for the daily work business.

The data basis is the week before (CW 46) and the week after the compression (CW 47). The following table lists the results for all transactions in average.

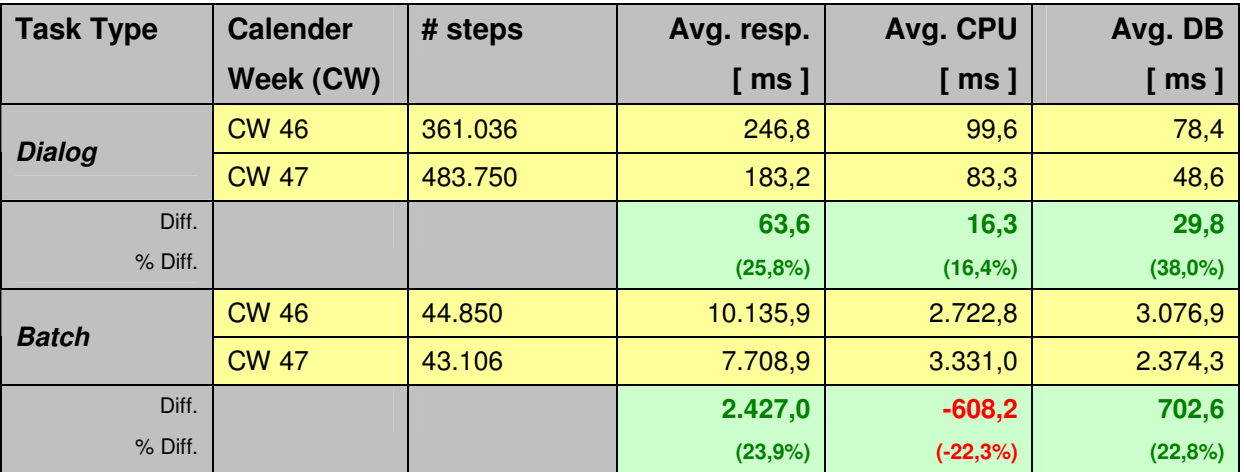

#### **Table 3 - Overall Response Time Comparison (ST03N)**

As we see the workload concerning batch is nearly the same measured in terms of steps in the two comparing periods. For the task type dialog we can see a little increase in week 47 compared to week 46. There may be different reasons. Week 47 is the last week before month closing. So there might be some preparational work. And the better response times may have led to a bigger throughput of transactions, since the growth in the transaction steps is similar to the decrease in response time measured in percentage.

We see that for task type dialog both, avg. CPU and avg. DB times, which make up the most important parts of the total response time are decreasing while for batch processing the avg. CPU time is increasing for about 22%.

## **6.5 Dialog Response Times**

To go a little more into detail, we will have a look at the dialog transactions and sort out the TOPS and FLOPS regarding the average response time.

Using this view we can see which transactions gained and which lost from the compression most.

To have a fair comparison some restrictions were put on the selection:

- $#$  steps  $> 100$  (only transactions that are used often)
- # steps : difference between the two weeks should not be greater than 100 %

#### **DB2 9 Compression in a SAP R/3 Production System IBM SAP DB2** IBM SAP DB2

Compression Attributes and Performance Influence Center Center of Excellence Center of Excellence

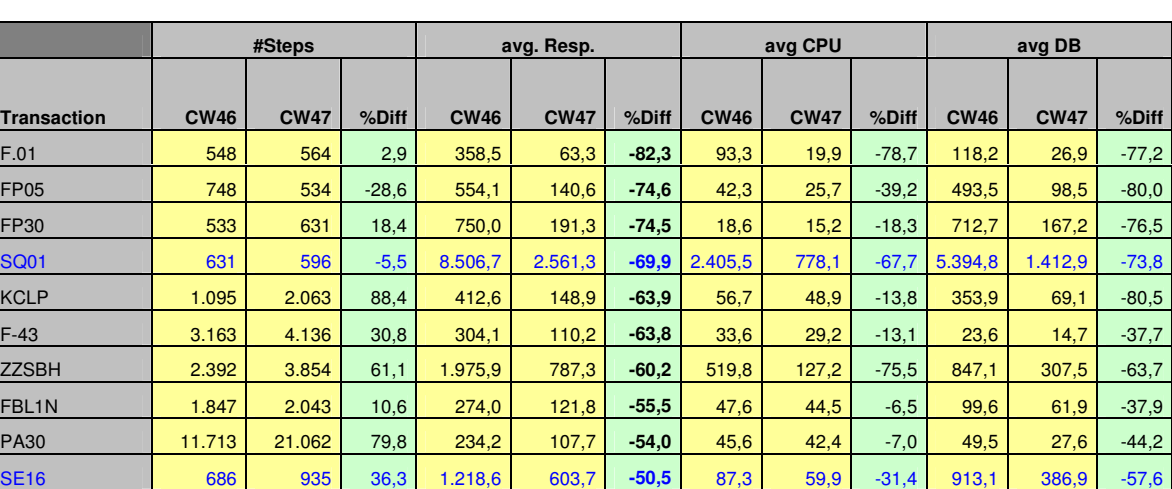

#### **Table 4 - TOPS dialog transactions with decreased response times**

Table 4 shows that some transactions have dramatical gains in performance. All top 10 transactions reduce their response time more than 50%. There is a reduction in avg. CPU time and even more in avg. DB time.

For some of the transactions like SQ01 and SE16 the results might not be well comparable, because there might be a quite different workload behind.

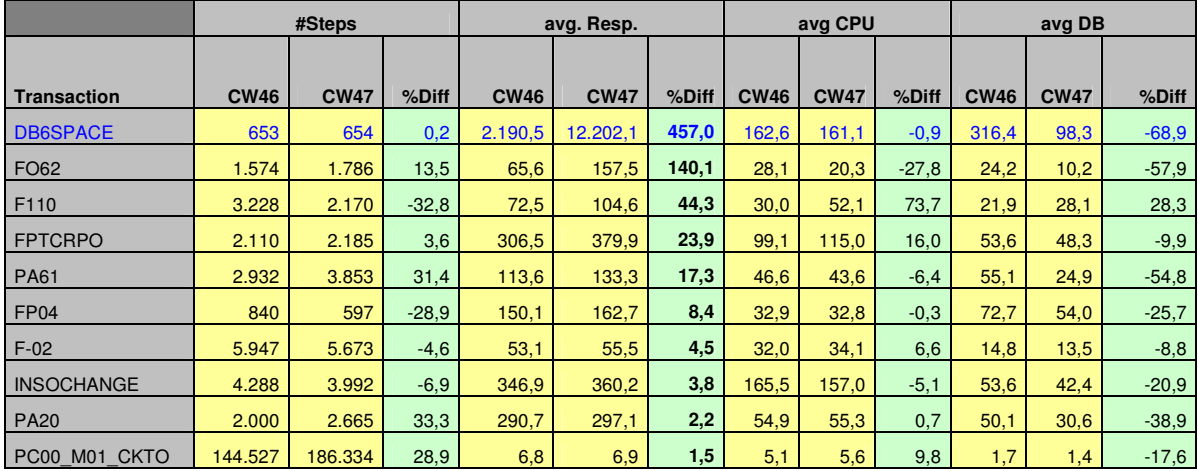

#### **Table 5 - FLOPS dialog transactions with increased response times**

Table 5 shows the transactions that are the flops regarding the comparison of response times. But there are only 5 transactions that suffer quite a lot (more than 10%). If we have a closer look to the avg. CPU and avg. DB times we see that the avg. DB time is increasing only for transaction F110.

Another interesting question is if there is a dependency between the change of response time and the rate of DB changes a transaction is performing.

Compression Attributes and Performance Influence Center Center of Excellence

The following chart shows the data gathered in a graphical form.

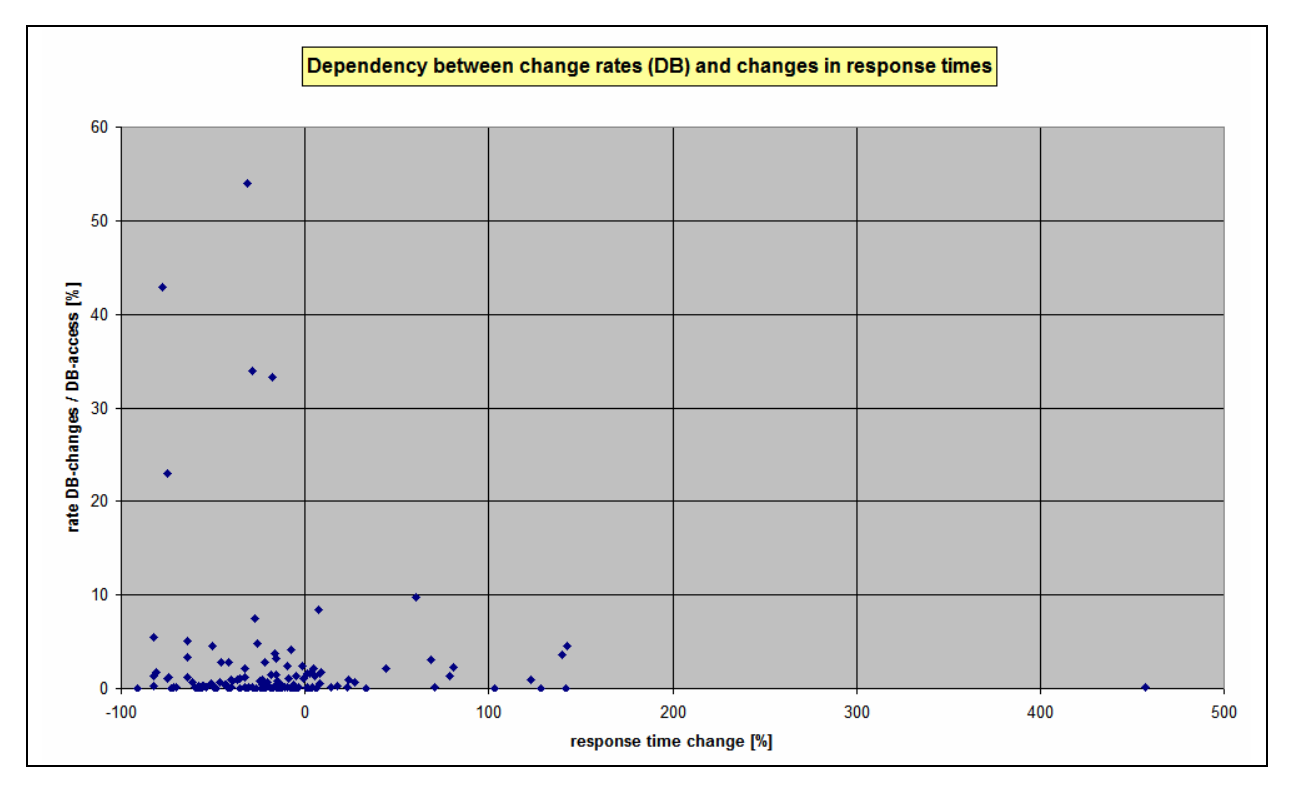

#### **Figure 5 - Dependency between change rates (DB) and changes in response time**

The data points show no strong correlation between the DB change rate and the increase or decrease of the response time. There are transactions that decreased in response time even when the DB change rate is high.

The whole picture looks distributed quite randomly. The only remarkable thing is that there are no points with coordinates (>0, >10).

Since the DB-change rates comprise all types of changes (ins, upd, del), this might be a point where investigation should go deeper in future. From theory there is the expectation of a dependency between change of response times and amount of updates. Looking at all DB-changes this dependency can not be discovered for this data sample.

Compression Attributes and Performance Influence Center Center of Excellence

### **6.6 Batch Response Times**

To get a quite fair comparison between the two weeks concerning batch jobs, there are some restrictions that were put on the comparison candidates. First it should be sure that the jobs were doing similar things. Furthermore it should be typical jobs, not special one.

The following table shows the reports that were taken for a week-to-week comparison:

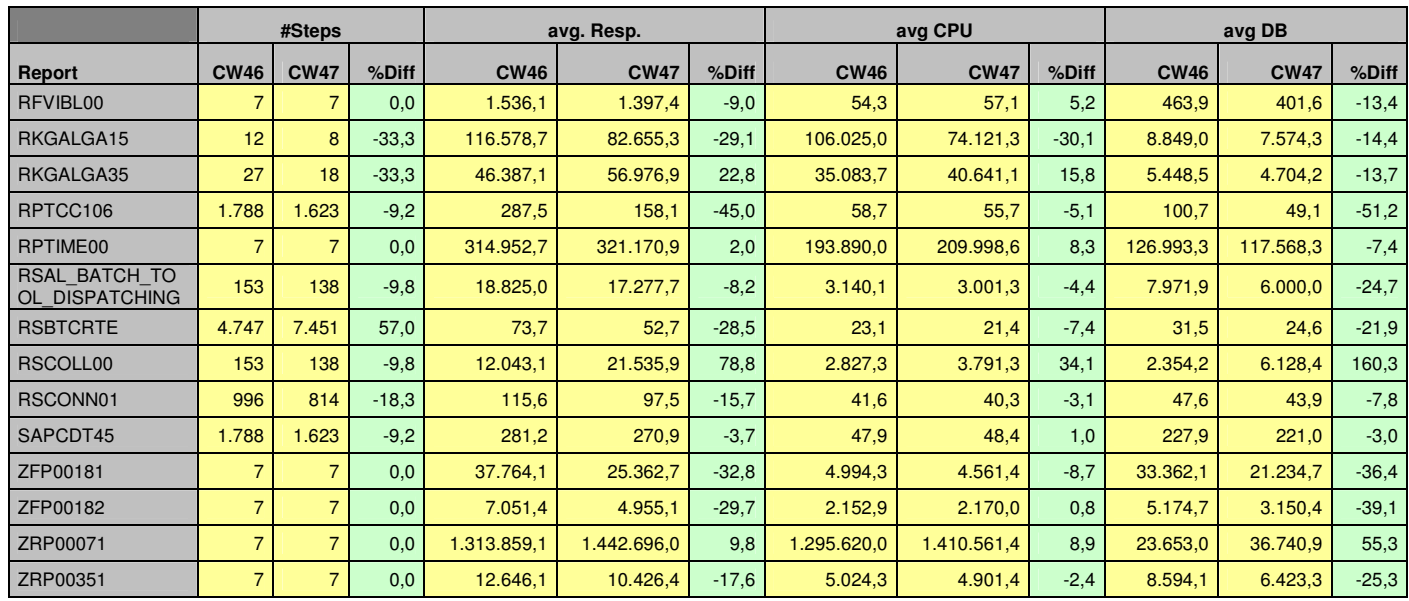

#### **Table 6 - Batch task comparision (sorted by report name)**

As you can see most of the jobs have been better than before the compression, but three of them have suffered considerably regarding their response time.

RSCOLL00 is gathering statistical monitoring data into table MONI. This job has increased avg. DB time considerably.

# **7 Appendix**

## **7.1 Definitions**

To know how the numbers were calculated here are the formulas for the compression-factor and the compression-ratio

C-factor (CF) = 
$$
\frac{Bytes(uncomp.)}{Bytes(comp.)}
$$
 Eq. 1

**Comp-Ratio (CR)** = 
$$
\left(1 - \frac{Bytes(comp.)}{Bytes(uncomp.)}\right) * 100
$$
 [ % ]  
Eq. 2

 **and with concern of Eq. 1 we get CR as a function of CF:** 

$$
CR = f(CF) = \left(1 - \frac{1}{CF}\right) * 100
$$
 Eq. 3

 **and by transforming Eq. 3 we get CF as a function of CR as:** 

$$
CF = f(CR)
$$
 =  $\frac{100}{100 - CR}$  Eq. 4

## **7.2 DB2 Registry Variables**

```
[e] DB2BQTIME=1 
[e] DB2BQTRY=60 
[e] DB2CHKPTR=OFF 
[e] DB2CODEPAGE=819 
[e] DB2COMM=TCPIP 
[e] DB2DBDFT=PR1 
[e] DB2IQTIME=5 
[e] DB2RQTIME=5 
[i] DB2_OPT_MAX_TEMP_SIZE=10240 [DB2_WORKLOAD] 
[i] DB2_WORKLOAD=SAP 
[i] DB2_TRUNCATE_REUSESTORAGE=IMPORT [DB2_WORKLOAD] 
[i] DB2_MDC_ROLLOUT=YES [DB2_WORKLOAD] 
[i] DB2_SKIPINSERTED=YES [DB2_WORKLOAD] 
[i] DB2_VIEW_REOPT_VALUES=YES [DB2_WORKLOAD] 
[i] DB2_OBJECT_TABLE_ENTRIES=65532 [DB2_WORKLOAD] 
[i] DB2 OPTPROFILE=YES [DB2 WORKLOAD]
[i] DB2_IMPLICIT_UNICODE=YES [DB2_WORKLOAD] 
[i] DB2_INLIST_TO_NLJN=YES [DB2_WORKLOAD] 
[i] DB2_MINIMIZE_LISTPREFETCH=YES [DB2_WORKLOAD] 
[i] DB2_UPDATE_PART_KEY=YES [DB2_WORKLOAD] 
[i] DB2_REDUCED_OPTIMIZATION=4,INDEX,JOIN,NO_TQ_FACT,NO_HSJN_BUILD_FACT, 
STARJN_CARD_SKEW,NO_SORT_MGJOIN [DB2_WORKLOAD] 
[i] DB2NOTIFYVERBOSE=YES [DB2_WORKLOAD] 
[i] DB2_INTERESTING_KEYS=YES [DB2_WORKLOAD] 
[i] DB2_EVALUNCOMMITTED=YES [DB2_WORKLOAD] 
[i] DB2_DISABLE_FLUSH_LOG=ON 
[i] DB2_ANTIJOIN=EXTEND [DB2_WORKLOAD]
```
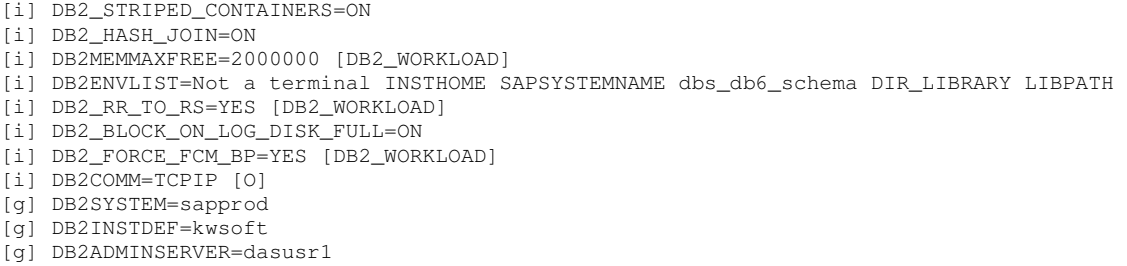

## **7.3 DBM Configuration**

Database Manager Configuration

 Node type = Enterprise Server Edition with local and remote clients Database manager configuration release level  $= 0x0b00$  CPU speed (millisec/instruction) (CPUSPEED) = 5.235149e-07 Communications bandwidth (MB/sec) (COMM\_BANDWIDTH) = 2.000000e+00 Max number of concurrently active databases (NUMDB) = 8 Federated Database System Support (FEDERATED) = NO Transaction processor monitor name (TP\_MON\_NAME) = Default charge-back account (DFT\_ACCOUNT\_STR) = Java Development Kit installation path (JDK\_PATH) = /db2/PR1/sqllib/java/jdk64 Diagnostic error capture level (DIAGLEVEL) = 3 Notify Level (NOTIFYLEVEL) = 3 Diagnostic data directory path (DIAGPATH) = /db2/PR1/sqllib/db2dump Default database monitor switches Buffer pool (DFT\_MON\_BUFPOOL) = ON  $\begin{array}{rcl} \texttt{Lock} \end{array} \hspace{2cm} \begin{array}{rcl} \texttt{(DFT_MON\_LOCK)} & = & \texttt{ON} \end{array}$  Sort (DFT\_MON\_SORT) = ON Statement (DFT\_MON\_STMT) = ON<br>Table (DFT\_MON\_TABLE) = ON  $(DFT MOM TABLE) = ON$ Timestamp (DFT\_MON\_TIMESTAMP) = ON Unit of work (DFT\_MON\_UOW) = ON Monitor health of instance and databases (HEALTH\_MON) = OFF SYSADM group name (SYSADM\_GROUP) = DBPR1ADM SYSCTRL group name (SYSCTRL\_GROUP) = DBPR1CTL SYSMAINT group name (SYSMAINT\_GROUP) = DBPR1MNT<br>SYSMON group name (SYSMON\_GROUP) = SYSMON group name Client Userid-Password Plugin (CLNT\_PW\_PLUGIN) = Client Kerberos Plugin (CLNT\_KRB\_PLUGIN) =<br>Group Plugin (GROUP\_PLUGIN) =  $(GROUP_PLUGIN) =$ GSS Plugin for Local Authorization (LOCAL\_GSSPLUGIN) =<br>Server Plugin Mode (SRV\_PLUGIN\_MODE) = UNFENCED Server Plugin Mode (SRV\_PLUGIN\_MODE) = UNFENCED Server List of GSS Plugins (SRVCON\_GSSPLUGIN\_LIST) = Server Userid-Password Plugin (SRVCON\_PW\_PLUGIN) = Server Connection Authentication (SRVCON\_AUTH) = NOT\_SPECIFIED Database manager authentication (AUTHENTICATION) = SERVER\_ENCRYPT Cataloging allowed without authority (CATALOG\_NOAUTH) = NO<br>Trust all clients (TRUST\_ALLCLNTS) = YES Trust all clients (TRUST\_ALLCLNTS) = YES Trusted client authentication (TRUST\_CLNTAUTH) = CLIENT Bypass federated authentication (FED\_NOAUTH) = NO Default database path (DFTDBPATH) = /db2/PR1 Database monitor heap size (4KB) (MON\_HEAP\_SZ) = 256 Java Virtual Machine heap size (4KB) (JAVA\_HEAP\_SZ) = 2048 Audit buffer size (4KB) (AUDIT\_BUF\_SZ) = 0 Size of instance shared memory (4KB) (INSTANCE\_MEMORY) = AUTOMATIC<br>Backup buffer default size (4KB) (BACKBUFSZ) = 1024 Backup buffer default size (4KB) (BACKBUFSZ) = 1024 Restore buffer default size (4KB)

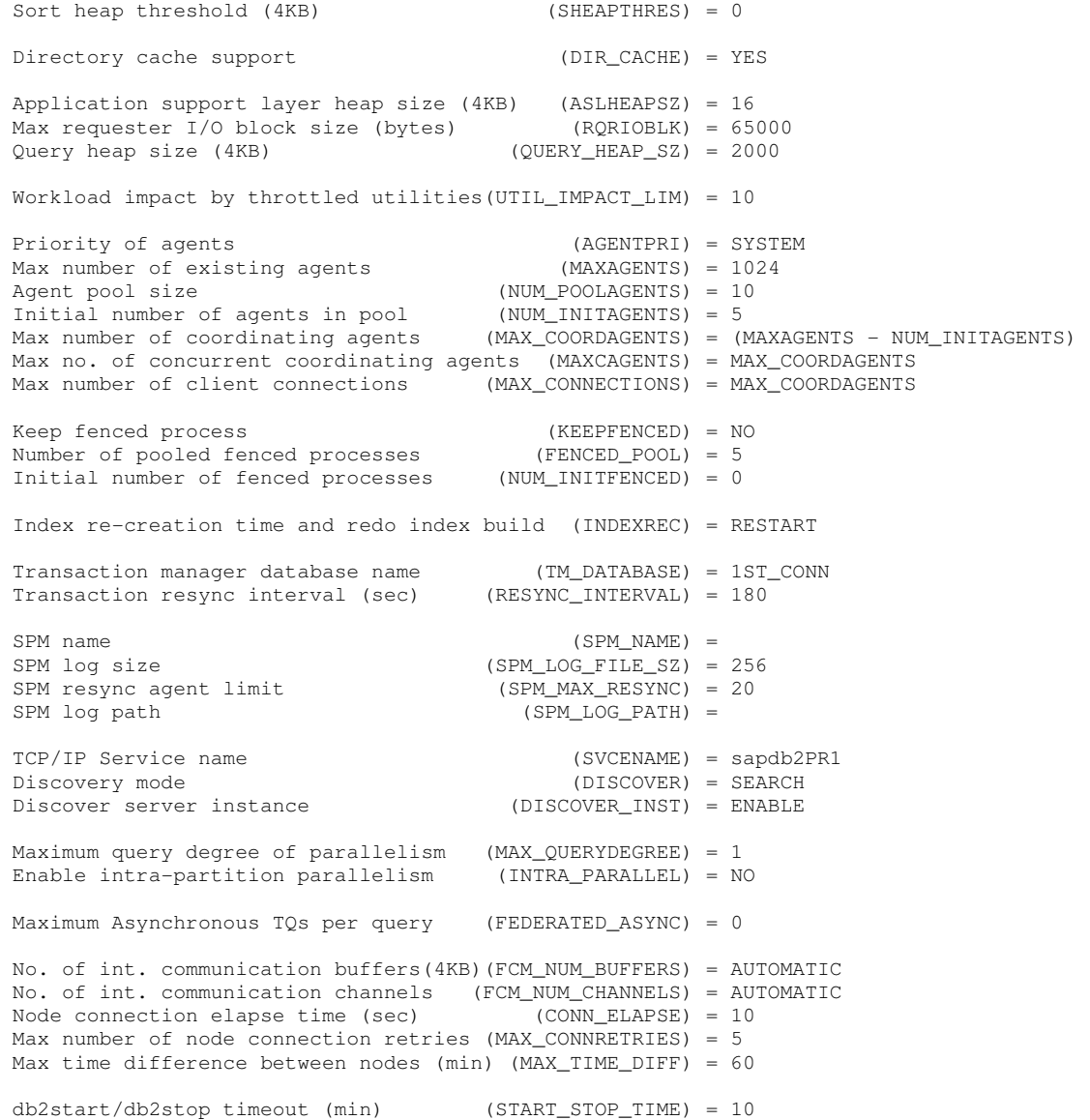

# **7.4 DB Configuration**

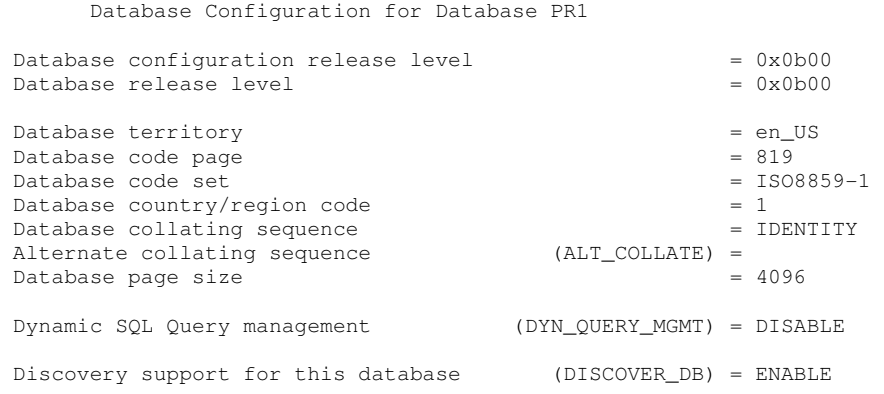

Compression Attributes and Performance Influence Center of Excellence Center of Excellence

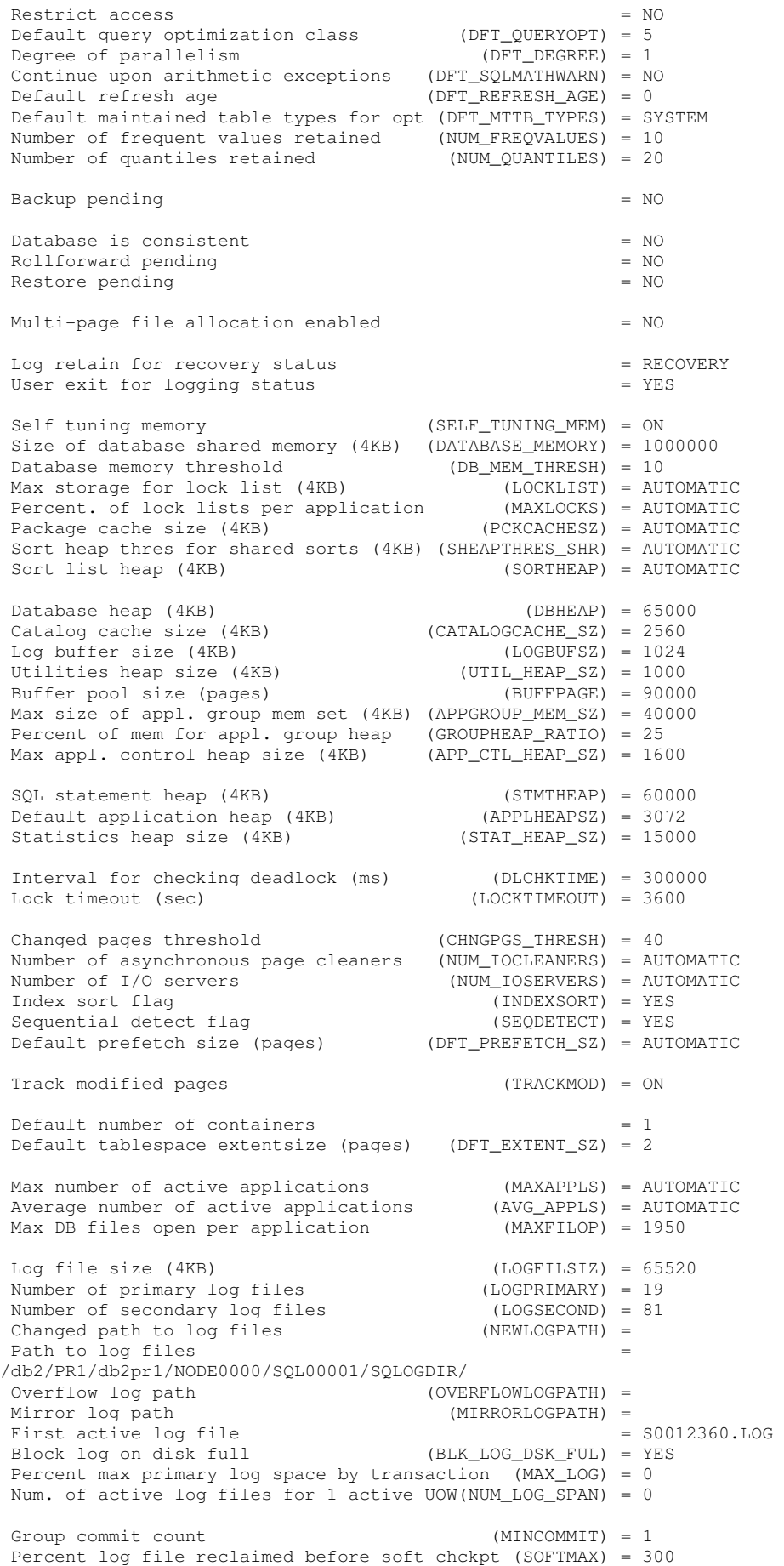

Compression Attributes and Performance Influence Center of Excellence Center of Excellence

![](_page_27_Picture_125.jpeg)

# **8 List of Literature**

- [1] Ziv, Jacob; Lempel, Abraham: A Universal Algorithm for Sequential Data Compression, IEEE Transactions on Information Theory, Vol. IT-23, No. 3, p. 337-343, May 1977 http://www.cs.duke.edu/courses/spring03/cps296.5/papers/ziv\_lempel\_1977\_universal\_algorithm.pdf
- [2] IBM DB2 Laboratory, Toronto: Compression in DB2 Viper, May 2006
- [3] SAP: Database Upgrade Guide, Migration to Version 9 of IBM DB2 for Linux, UNIX, and Windows; Document Version  $1.00 - Aug$   $11<sup>th</sup>$ , 2006 (find in the SAP Service Marketplace, Quick-Link: instguides, > Other Documentation > Database Upgrades > DB2 UDB)
- [4] Heinrich, Johannes (SAP AG): New Features in DB2 UDB V9 Part 2 https://www.sdn.sap.com/irj/sdn/weblogs?blog=/pub/wlg/3750
- [5] Chen, Whei-Jen; Donner, Jochen; König, Edgardo G.; Konno, Masako; Tang, Beck; Wang, Xiaomei: SAP Solutions on IBM DB2 UDB V8.2.2 - Handbook, IBM Redbook SG24-6765-00 http://w3.itso.ibm.com/abstracts/sg246765.html?Open

SAP Notes (http://service.sap.com/notes)

Note 980067 - DB6: Using DB2 9 Row Compression

Note 930487 - DB6: Using DB2 9 with SAP Software

Note 905614 - DB6: R3load -loadprocedure fast COMPRESS

Note 817709 - DB6: DB6CONV: Complete version history

Note 486559 - DB2DART: Reducing high water mark

Note 362325 - DB6: Table conversion using DB6CONV

Note 152531 - High water mark

Compression Attributes and Performance Influence Center Center of Excellence

# **9 Table of Figures / Tables / Equations**

# **9.1 Figures**

![](_page_29_Picture_347.jpeg)

## **9.2 Tables**

![](_page_29_Picture_348.jpeg)

# **9.3 Equations**

![](_page_29_Picture_349.jpeg)